# **esporte bet365 app**

- 1. esporte bet365 app
- 2. esporte bet365 app :x-bwin-accessid
- 3. esporte bet365 app :jogar mario online

## **esporte bet365 app**

#### Resumo:

**esporte bet365 app : Inscreva-se em ecobioconsultoria.com.br e entre no mundo das apostas de alta classe! Desfrute de um bônus exclusivo e comece a ganhar agora!**  contente:

Aumente suas chances de ganhar na Bet365 com aposta acumuladora. Neste artigo, você descobrirá como realizar essa aposta com facilidade. Siga as etapas abaixo e aproveite ao máximo esporte bet365 app experiência de apostas esportivas:

Entre em esporte bet365 app conta Bet365 e selecione a aba "Esportes".

Escolha as categorias desejadas e adicione-as ao seu slip de aposta. Lembre-se de que é necessário ter no mínimo três seleções para uma aposta acumuladora.

Adicione todas as seleções no seu slip de aposta e escolha a opção "Acumuladora". /1xbet-93432-2024-07-10-id-336.html.

#### [j galera](https://www.dimen.com.br/j-galera-2024-07-10-id-29995.html)

Meu prazer, eu posso fazer isso! Aqui está o artigo em esporte bet365 app português: Bet365: Como baixar e instalar o APK para Android

Você está procurando uma maneira conveniente e segura de fazer apostas esportivas em esporte bet365 app seu dispositivo móvel? Não procure mais do que bet365! A popular plataforma online tem um aplicativo para dispositivos Android, o qual permite levar esporte bet365 app experiência com jogos esportivos a outro nível. Neste artigo vamos orientá-lo através dos processos da transferência ou instalação das APKs Bet 365 no sistema operacional iOS ndia: WEB O aplicativo bet365 está disponível para download na Google Play Store, mas você também pode

 baixar o arquivo APK diretamente do site da Bet 365. Para fazer upload desse pacote de arquivos apk siga estes passos:

1. Acesse o site da bet365 no seu dispositivo móvel.

2. Clique na aba "Mobile" no topo da página.

3. Selecione "Android" como o tipo de dispositivo.

Clique no botão "Download" para baixar o arquivo APK.

5. Uma vez que o download estiver concluído, abra a APK e instale seu aplicativo.

Depois de instalar o aplicativo, você pode entrar com esporte bet365 app conta bet365 existente ou criar uma nova se ainda não tiver. O app oferece interface amigável e ampla gama das opções para apostas esportivas incluindo aposta ao vivo no jogo (ao mesmo tempo), pré-jogos em esporte bet365 app que apostar entre outros jogos; Você também poderá aproveitar várias promoções do Bet 365 aos seus usuários através dos bônus oferecidos pela empresa /p> Além das apostas esportivas, o aplicativo bet365 também oferece outros recursos como transmissão ao vivo e eventos de todo mundo. Você pode usar esse app para fazer depósitos ou retiradas do jogo; ver seu histórico da conta até mesmo entrar em esporte bet365 app contato com a equipe técnica que você está procurando no site WEB WEB

Vale a pena notar que bet365 também tem uma versão iOS do aplicativo disponível para download na Apple App Store. No entanto, o app Android oferece recursos e funcionalidades adicionais não disponíveis em esporte bet365 app dispositivos com sistema operacional móvel (IOS).

No geral, o aplicativo bet365 para dispositivos Android oferece uma experiência de apostas

esportivas perfeita e agradável que vale a pena experimentar. Se você estiver interessado em esporte bet365 app levar suas apostações desportivas ao próximo nível é recomendável dar um teste no app da Bet 365!

Como você ainda está conosco, assumiremos que esteja familiarizado com a bet365 e seus serviços.

Além disso, saiba que o aplicativo bet365 está disponível na Google Play Store. No entanto aconselhamos a baixá-lo diretamente do site da empresa para obter as últimas versões possíveis de APK afinal das contas mais recentes trazem melhores benefícios : Antes mesmo dos Estados Unidos aprenderem como baixar e instalar um app Bet 365 no seu país ou nos EUA você pode ter algumas proibições nacionais específicas sobre jogos em esporte bet365 app alguns estados específicos aplicáveis às apostas esportivas; seja informado acerca dessa legislação nacional (EUA).

Como baixar Bet365 App e instalar Apk Os passos a tomar para o download do bet 365 APK no Android são os seguintes:

1. Abra o seu navegador e vá para Bet365.

2. Acima da parte central do menu, passe o cursor sobre a caixa que diz "download".

3. Selecione a parte que diz "Abrir", no menu suspenso, e aguarde; o arquivo de aplicativo começará para download.

4. Aceda às definições desconhecidas no seu dispositivo Android. (Acessar as configurações > segurança e origens desconhecidos do formato padrão para o sistema operativo). Habilite-o! 5. Tome todas as medidas preventivas. Todos os programas que são baixado de

desenvolvedores externos terão problemas; Se você não alterar / substituir configurações do seu telefone, ele vai funcionar o software é feito para fazer isso funciona automaticamente a instalação começará instantaneamente e pode localizar este aplicativo recém-instalado no menu da aplicação em esporte bet365 app resolver esses assuntos seguir estes passos: Mobile app> Menu todos aplicativos olhar através dos links na bet365 ou qualquer outro tipo disponível APK oferece mais fácil (por favor certifique se ao permitir download).

Em um mundo onde as empresas de apostas offshore são ilegais para fazer aposta dos Estados Unidos, 85% do fãs esportivos no universo da tecnologia o mantêm seguro e aposte on-line contra marcas legais como aquela disponível pela Hask bet365. Um site confiável que permite apostar em esporte bet365 app esportes profissionais ou esporte; A Bet 365 é voltada tanto aos jogadores fisicamente nos EUA quanto os cidadãos fora das lojas americanas com uma única opção: você pode usar seus serviços online (apostar)

## **esporte bet365 app :x-bwin-accessid**

### **esporte bet365 app**

#### **Introdução à suspensão de jogos na Bet365**

A Bet365 pode suspender um jogo por diversas razões, como problemas técnicos, comportamento anormal nas apostas, suspeitas de manipulação ou irregularidades no jogo. Esta medida permite que a empresa investigue a situação e garanta a integridade do esporte e do próprio site de apostas.

#### **Comportamento anormal nas apostas e manipulação**

Quando a Bet365 detecta comportamento anormal nas apostas, como um grande número de apostas colocadas em esporte bet365 app um curto período de tempo ou padrões de aposta incomuns, a empresa pode decidir suspender o jogo como medida de precaução. Além disso, se houver suspeita de manipulação ou irregularidades no jogo, é essencial que a Bet3,65 investigate a situação.

#### **Consequências da suspensão do jogo**

A suspensão de um jogo pode ter consequências significativas, incluindo a efetivação das apostas, pagamentos ou cancelamentos de apostas em esporte bet365 app andamento, e investigações e ações disciplinares contra jogadores, times ou funcionários da Bet365. Estes procedimentos visam garantir a integridade geral do esporte e do site de aposta a.

#### **O que fazer em esporte bet365 app caso de suspensão do jogo**

Se um jogo for suspenso, os apostadores devem monitorar a situação e manter contato com a Bet365 para obter informações atualizadas. Além disso, é importante estar ciente das regras e regulamentos da Bet364 e do esporte em esporte bet365 app relação à suspensão de jogos e à manipulação. Caso haja dúvidas sobre como ocorrerá o pagamento ou o cancelamento de apostas, recomendamos consultar as regras de integridade da Bet36

## **Onde Encontrar Suas Rodadas Grátis no Bet 365: Guia Completo**

Muitos jogadores no Brasil estão à procura de ações promocionais e ofertas especiais de sites de apostas desportivas, e o {w} não é uma exceção. Um dos benefícios de se tornar um membro do Bet365 é o acesso a rodadas grátis, que podem ser usadas em diferentes jogos e modalidades esportivas. No entanto, muitos jogadores perguntam-se: "Onde estão as minhas rodadas grátis Bet 365?" Neste artigo, vamos lhe mostrar como encontrar e usar as suas rodadas grátis no Bet365.

## **O que são rodadas grátis no Bet365?**

As rodadas grátis, também conhecidas como "giros grátis" ou "tours grátis", são um tipo de oferta promocional que permite aos jogadores girar os rodilhos de determinadas slots de forma gratuita, sem ter de arriscar o próprio dinheiro. No Bet365, as rodadas grátis estão geralmente ligadas a determinados jogos ou eventos desportivos, e podem ser usadas para aumentar as suas chances de ganhar.

## **Como obter rodadas grátis no Bet365?**

Existem várias formas de obter rodadas grátis no Bet365:

- **Criar uma conta no Bet365:** Ao criar uma conta no Bet365, os jogadores podem receber rodadas grátis como bónus de boas-vindas.
- **Fazer depósitos:** Alguns depósitos podem qualificar os jogadores para obter rodadas grátis adicionais.
- **Participar em promoções:** O Bet365 oferece regularmente promoções especiais que incluem rodadas grátis como prémio.

## **Onde encontrar as minhas rodadas grátis no Bet365?**

Para encontrar as suas rodadas grátis no Bet365, siga estes passos:

- 1. Faça login na esporte bet365 app conta no Bet365.
- 2. Clique em "Meu Conta" no canto superior direito da página.
- 3. Selecione "Promoções" no menu suspenso.
- 4. As suas rodadas grátis deverão estar listadas na secção "Promoções Disponíveis".

#### **Como usar as rodadas grátis no Bet365?**

Para usar as suas rodadas grátis no Bet365, siga estes passos:

- 1. Faça login na esporte bet365 app conta no Bet365.
- 2. Navegue até ao jogo ou evento esportivo em que deseja usar as suas rodadas grátis.
- 3. Clique em "Jogue Agora" ou "Coloque uma Aposta" para abrir o jogo ou evento esportivo.
- 4. As suas rodadas grátis deverão ser automaticamente aplicadas ao jogo ou evento esportivo.

### **Conclusão**

```less ``` As rodadas grátis no Bet365 podem ser uma ótima forma de aumentar as suas chances de ganhar, sem ter de arriscar o próprio dinheiro. Para encontrar e usar as suas rodadas grátis, siga as instruções acima. Boa sorte e aproveite a esporte bet365 app experiência de jogo no Bet365!

## **esporte bet365 app :jogar mario online**

## **Visitar o dentista no TikTok: uma nova tendência? – Caricatura de Edith Pritchett**

A caricaturista Edith Pritchett recentemente publicou uma charge humorística sobre a importância de visitar o dentista. No entanto, a piada vai além: o título da caricatura questiona se realmente é possível dizer que você já foi ao dentista se não tiver compartilhado essa experiência no TikTok.

### **A influência dos médias sociais na nossa vida diária**

As redes sociais têm cada vez mais influência na nossa vida diária, incluindo nossas escolhas de saúde. A caricatura de Edith Pritchett é uma representação interessante dessa realidade, mostrando como as pessoas estão cada vez mais dispostas a compartilhar suas experiências pessoais online.

#### **A importância de visitar o dentista regularmente**

Independente de compartilhar ou não suas experiências no TikTok, é fundamental visitar o dentista regularmente para manter a saúde bucal. O dentista pode detectar problemas precoces e fornecer conselhos sobre higiene bucal, além de realizar tratamentos necessários.

### **Dados sobre saúde bucal no Brasil**

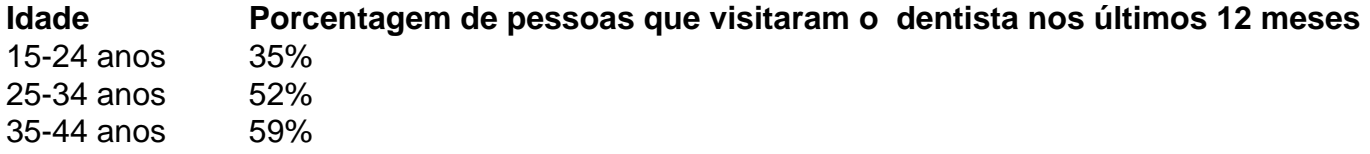

Author: ecobioconsultoria.com.br Subject: esporte bet365 app Keywords: esporte bet365 app Update: 2024/7/10 21:23:11 45-54 anos 66% 55-64 anos 65 anos ou mais 75% Fonte: Ministério da Saúde do Brasil